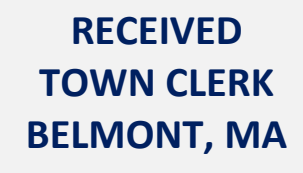

DATE: March 7, 2022 TIME: 9:56 AM

*Reserved for Town Clerk Use Only*

## BELMONT, MASSACHUSETTS THERE WILL BE A PUBLIC MEETING OF

**Committee Name: Bylaw Review Committee**

**Subcommittee Name if Applicable:** Click here to enter text.

**Date: Wednesday, March 09, 2022**

## **Time: 7:30 PM**

In keeping with Chapter 20 of the Acts of 2021 ("Act Relative to Extending Certain COVID-19 Measures'), § 20, signed into law June 16, 2021, all Participation for this committee members and Town Residents will be by Remote Access. If the audio becomes unavailable, the meeting will be paused until it can be restored, or the meeting will end.

*(Paste your Zoom License information here)***:** Topic: Bylaw Review Committee

Time: Mar 9, 2022 07:30 PM Eastern Time (US and Canada)

Join Zoom Meeting

[https://us02web.zoom.us/j/89391474908?pwd=c3FxR0IzWTIrWU1CWVlrZG13RkdNdz09](https://gcc02.safelinks.protection.outlook.com/?url=https%3A%2F%2Fus02web.zoom.us%2Fj%2F89391474908%3Fpwd%3Dc3FxR0IzWTIrWU1CWVlrZG13RkdNdz09&data=04%7C01%7Cecushman%40belmont-ma.gov%7C9d169904ab9d4b536fe708da00380dbf%7Cd4728021c2aa4f8995f11e7b0b9f271e%7C0%7C0%7C637822537989397928%7CUnknown%7CTWFpbGZsb3d8eyJWIjoiMC4wLjAwMDAiLCJQIjoiV2luMzIiLCJBTiI6Ik1haWwiLCJXVCI6Mn0%3D%7C3000&sdata=ZWvCg3LBwwDKQJbB2gco3vMnRNPTcGPHiszJF47qQBs%3D&reserved=0)

Meeting ID: 893 9147 4908

Passcode: 574272

One tap mobile

+13126266799,,89391474908#,,,,\*574272# US (Chicago)

+19292056099,,89391474908#,,,,\*574272# US (New York)

## **AGENDA:**

- Approval of minutes from February 22, 2022
- Review and possible vote on proposed amendment to General Bylaws:
	- o § 40-100 and § 40-120 Boards, Commissions and Committees
	- o § 40-405 Comprehensive Capital Budget Committee (formerly Capital Budget Committee)
	- o McGaw Amendment to proposed Comprehensive Capital Budget Committee amendment

• Next meeting dates and times will be set as any Bylaw amendments are received by the **Committee** 

Next Meeting (Date & Time): Click here to enter text.